# **Request mapping**

- [Wicket 1.4](#page-0-0)
- [Wicket 1.5](#page-0-1)
	- [Default mapper implementations](#page-0-2)
		- [HomePageMapper](#page-0-3)
		- [BookmarkableMapper](#page-0-4)
		- [MountedMapper](#page-1-0)
			- [Indexed parameters /page/idx1/idx2](#page-1-1)
			- [Named parameters /page/\\${named1}/\\${named2}](#page-1-2)
			- [Optional named parameters /page/\\${named1}/#{named2\](#page-1-3)
			- [Arbitrary named parameters /page/param1Name/param1Value/param2Name/param2Value](#page-1-4)
			- [Query parameters /page?param1Name=param1Value&param2Name=param2Value](#page-1-5)
		- [PackageMapper](#page-1-6)
		- [ResourceMapper](#page-2-0)
		- [CryptoMapper](#page-2-1)
		- [HttpsMapper](#page-2-2)
		- [Since Wicket 6.x HttpsMapper can be easily extended](#page-3-0)
	- [Making all URLs absolute](#page-3-1)

## <span id="page-0-0"></span>Wicket 1.4

To mount a page in Wicket 1.4 the developer had to use org.apache.wicket.protocol.http.WebApplication's:

- #mount(IRequestTargetUrlCodingStrategy)
- #mount(String, PackageName)
- #mountBookmarkablePage(String, Class<T>)
- #mountBookmarkablePage(String, String, Class<T>) And to mount a resource:
- #mountSharedResource(String, String) For more information about these methods check [URL Coding Strategies](https://cwiki.apache.org/confluence/display/WICKET/URL+Coding+Strategies).

## <span id="page-0-1"></span>Wicket 1.5

IRequestTargetUrlCodingStrategy interface and all its implementations are replaced with the IRequestMapper and its respective implementations.

To add a mapper into the list of mappers which Wicket will use to process a request use Application.getRootRequestMapperAsCompound().add (mapperInstance).

When a request comes Wicket will ask all registered mappers whether they are able to process the request. Mappers with bigger IRequestMapper. getCompatibilityScore(Request) are asked first. So Wicket calls IRequestMapper.mapRequest(Request) for each mapper and if it returns non-null IRequestHandler then this is the handler which will be used to process the current request. In #mapRequest(Request) the mapper have to check request's segments (this is similar to httpServletRequest#getPath()) and request's parameters (GET and POST) and decide whether they match to the mapper's functionality. For example, HomePageMapper is the mapper used to process all requests without any segments, i.e. requests to '/' with or without any query parameters.

The actual processing of the request is being done with IRequestHandler.respond(IRequestCycle). During the processing Wicket asks the mappers to create a Url object for each callback handler (e.g. link, form, ....) via IRequestMapper.mapHandler (IRequestHandler).

Sometimes you may want a specific IRequestMapper to be process all incoming requests. To do this you should use Application. setRootRequestMapper (IRequestMapper). This mapper may manipulate the Request's URL and then pass it for further processing to the registered non-root mappers. For examples of this idea see the source code of CryptoMapper and HttpsMapper.

## <span id="page-0-2"></span>Default mapper implementations

## <span id="page-0-3"></span>**HomePageMapper**

This mapper is pre-configured by Wicket and there is no need to register it. It is used to create IRequestHandler for requests to the root ('/') of the application context.

## <span id="page-0-4"></span>**BookmarkableMapper**

This mapper decodes and encodes bookmarkable URLs like:

- /wicket/bookmarkable/com.example.pages.MyPage using BookmarkablePageRequestHandler for stateless pages and using RenderPageRequestHandler for stateful/hybrid pages
- /wicket/bookmarkable/com.example.pages.MyPage?2-click-foo-bar-baz using BookmarkableListenerInterfaceRequestHandler to process bookmarkable listeners (e.g. Behavior).

This mapper is also pre-configured and there is no need to register it.

To change 'wicket' and 'bookmarkable' segments in the URL to something else see IMapperContext.getNamespace() (the default implementation can be replaced with Application.newMapperContext()).

## <span id="page-1-0"></span>**MountedMapper**

This mapper is similar to BookmarkableMapper but the difference is that the user application defines the mount point where this mapper matches. For example:

- /path/to/page1
- /path/to/pageN
- /path/to/page?2-5.click.1-foo-bar-baz (2 is the page version, 5 is render count, 1 is behavior index)

Usage:

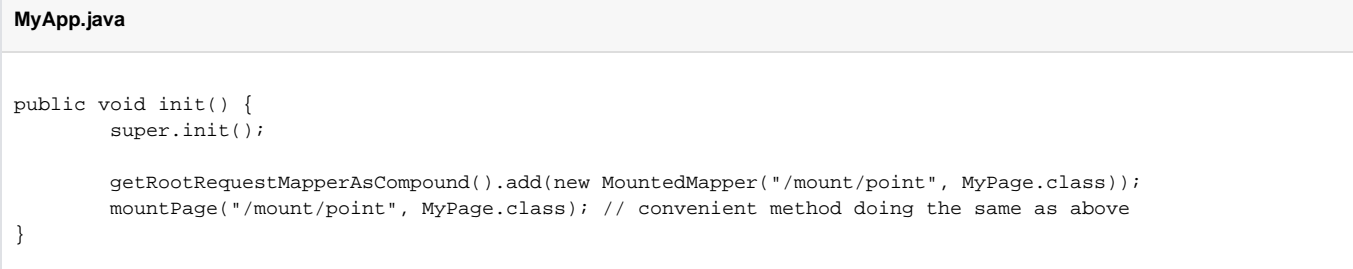

This mapper is a combination of all IRequestTargetUrlCodingStrategy implementations from Wicket 1.4. It supports:

#### <span id="page-1-1"></span>**Indexed parameters - /page/idx1/idx2**

mountPage("/page", MyPage.class);

Now a request to "/page/a/b/c" will be handled by MyPage and the parameters can be get with PageParameters.get(int) (e.g. parameters.get(2) will return "c")

#### <span id="page-1-2"></span>**Named parameters - /page/\${named1}/\${named2}**

mountPage("/page/\${named1}/\${named2}", MyPage.class); Now a request to "/page/a/b" will be handled by MyPage and the parameters can be get with PageParameters.get(String) (e.g. parameters.get ("named1") will return "a")

#### <span id="page-1-3"></span>**Optional named parameters - /page/\${named1}/#{named2\**

mountPage("/page/\${named1}/#{named2}", MyPage.class); This means the second parameter is optional. Requests to "/page/a/b", "/page/a/b/" and "/page/a/" will be handled by MyPage and the parameters can be get with PageParameters.get(String) (e.g. parameters.get("named2") will return "b" for the first case and **null** for the second). The mapper is smart enough to handle optional named parameters in any segment, not just the last one.

#### <span id="page-1-4"></span>**Arbitrary named parameters - /page/param1Name/param1Value/param2Name/param2Value**

mount(new MountedMapper("/page", MyPage.class, new UrlPathPageParametersEncoder())); Now a request to "/page/a/1/b/2" will be handled by MyPage and the parameters can be get with PageParameters.get(String) (e.g. parameters.get ("a") will return "1")

#### <span id="page-1-5"></span>**Query parameters - /page?param1Name=param1Value&param2Name=param2Value**

mountPage("/page", MyPage.class);

Now a request to "/page?a=a1&b=b1" will be handled by MyPage and the parameters can be get with PageParameters.get(String) (e.g. parameters. get("a") will return "a1")

The mapper can handle a mix of the supported parameters - indexed + named + query.

## <span id="page-1-6"></span>**PackageMapper**

This mapper can mount a whole package. That is you mount a single page with a mount path prefix and then the mapper knows how to map all Page implementations in that package.

Usage:

```
MyApp.java
```

```
public void init() {
         super.init();
         getRootRequestMapperAsCompound().add(
                         new MountMapper("/mount/point", new PackageMapper(
                                 PackageName.forClass(Page3.class))));
         mountPackage("/mount/point", Page3.class);
}
```
Assuming that PageA package is "com.example.pages" a request to "/mount/point/PageB" will use com.example.pages.PageB if it exists and is an instance of Page.

## <span id="page-2-0"></span>**ResourceMapper**

A mapper which mounts ResourceReference implementations.

Usage:

```
MyApp.java
public void init() {
         super.init();
         getRootRequestMapperAsCompound().add(new ResourceMapper("/company/logo", new PackageResourceReference
(MyPage.class, "res/logo.gif")));
         mountResource("/company/logo", new PackageResourceReference(MyPage.class, "res/logo.gif"))); // 
convenient method doing the same as above
}
```
## <span id="page-2-1"></span>**CryptoMapper**

A wrapper around another mapper which will encrypt/decrypt the URLs generated by the inner one.

Usage:

```
MyApp.java
public void init() {
         super.init();
         IRequestMapper cryptoMapper = new CryptoMapper(getRootRequestMapper(), this);
         setRootRequestMapper(cryptoMapper);
}
```
## <span id="page-2-2"></span>**HttpsMapper**

A mapper which makes a redirect to the same URL with HTTPS protocol if the requested page is annotated with @RequireHttps or to HTTP protocol if the last processed page had @RequireHttps and the one going to be processed has no such annotation.

Usage:

```
 public class MyApplication extends WebApplication
 {
          public void init()
          {
                  super.init();
                  getRootRequestMapperAsCompound().add(new MountedMapper("secured", HttpsPage.class));
                  setRootRequestMapper(new HttpsMapper(getRootRequestMapper(), new HttpsConfig(80, 443)));
          }
 }
```
#### <span id="page-3-0"></span>**Since Wicket 6.x HttpsMapper can be easily extended**

The HttpsMapper can now be subclassed. This means that by overriding the HttpsMapper.getDesiredScheme method you can programmatically determine what scheme to use. Add this to your Application.java:

```
public void init() {
    super.init();
     setRootRequestMapper(new HttpsMapper(getRootRequestMapper(), new HttpsConfig(80, 443)) {
        @Override
         protected Scheme getDesiredSchemeFor(Class<? extends IRequestablePage> pageClass) {
             if (getConfigurationType()==RunTimeConfigurationType.DEVELOPMENT) 
                 return Scheme.HTTP;
             else
                 return super.getDesiredSchemeFor(pageClass);
         }
     }
```
## <span id="page-3-1"></span>Making all URLs absolute

See page [Making all URLs absolute](https://cwiki.apache.org/confluence/display/WICKET/Making+all+URLs+absolute)